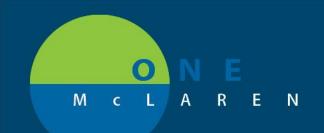

## CERNER FLASH

## PSO Order Change

- 1. When the prompt appears, select 'CONTINUE'
  - a. Do NOT press "Load Standard Plan."
  - b. Selecting "CONTINUE" will incorporate the user's favorites, along with the updates made in the system.
- 2. Then, press " SAVE AS MY FAVORITE"
- 3. Choose "<u>Yes</u>" to save your favorite orders along with the updates to the powerplan.

| Ian Favorite Notification                                                                                                    | ×                |                                                          |                          | 57 EDT by: Jacobs, MD, Ryan<br>8 16:57 EDT by: Jacobs, Ryan                                                                                                    |
|----------------------------------------------------------------------------------------------------|------------------|----------------------------------------------------------|--------------------------|----------------------------------------------------------------------------------------------------|
| Provide the state to be been seen in this will be                                                                                                    |                  | d Patient (                                              |                          | to 10:57 EDT by: Jacobs, Kyan                                                                                                    |
| Resave your favorite plan to no longer receive this notification                                                                                                    | - T              | R                                                        | Vital Signs              |                                                                                                    |
| The changes below have been made to the standard plan since this favoite was<br>created. An additional message may follow to provide notifications specific to your plan<br>choices. Review the plan in its entirety. |                  | R                                                        | Weight                   |                                                                                                    |
|                                                                                                    |                  | <b>E</b>                                                 | No Blood                 | Pressure (BP) or Veno-Arterial Punctures                                                                                                    |
|                                                                                                    |                  |                                                          | Dialysate                |                                                                                                    |
| Volifications:                                                                                                    |                  | F                                                        |                          | ysis Treatment Time                                                                                                    |
|                                                                                                    |                  | R                                                        | Dialyzer                 | yas meaningir rang                                                                                                    |
| 4/5/2012 1:16 PM<br>This is a message to the user about catalog plan changes.                                                                                                    |                  | 2                                                        | Dialysate I              | low                                                                                                    |
| This is a message to the user about catalog plan changes.                                                                                                    |                  | R                                                        | Blood Pur                |                                                                                                    |
|                                                                                                    |                  | P                                                        | Dialysis Ad              |                                                                                                    |
|                                                                                                    |                  | R                                                        | Needle Siz               |                                                                                                    |
|                                                                                                    |                  | F                                                        |                          | ion Fluid Balance - Hemodialysis                                                                                                    |
|                                                                                                    |                  | R                                                        | Dialysate S              |                                                                                                    |
|                                                                                                    |                  | 4 Continu                                                |                          |                                                                                                    |
|                                                                                                    |                  |                                                          |                          | hloride 0.9% (Sodium Chloride 0.9% Bolus)                                                                                                    |
|                                                                                                    |                  |                                                          | E sourder e              |                                                                                                    |
|                                                                                                    |                  | a Medicat                                                | ons                      |                                                                                                    |
|                                                                                                    |                  |                                                          | olutions                 |                                                                                                    |
|                                                                                                    |                  |                                                          |                          | eparin 1000 units/mL injectable solution)                                                                                                    |
|                                                                                                    |                  |                                                          |                          |                                                                                                    |
|                                                                                                    |                  | Line Pat                                                 | ncy                      |                                                                                                    |
| STEP 1                                                                                                    |                  | Sodium chloride (Sodium Chloride 0.9% Flush)             |                          |                                                                                                    |
|                                                                                                    |                  | E                                                        |                          | eparin 1000 units/mL injectable solution)                                                                                                    |
| DIEF I                                                                                                    | +                |                                                          | 10                       |                                                                                                    |
|                                                                                                    |                  | 0.55926                                                  |                          |                                                                                                    |
|                                                                                                    | 100              | ĭ De                                                     |                          |                                                                                                    |
| Continue Load standard catalog plan C                                                                                                    | ancel            | C                                                        | TEP 2                    |                                                                                                    |
|                                                                                                    |                  | Dx >                                                     | ICP Z                    | Save as My Favorite                                                                                                    |
|                                                                                                    |                  | 10000                                                    |                          |                                                                                                    |
|                                                                                                    |                  | 12                                                       | 71                       |                                                                                                    |
|                                                                                                    |                  |                                                          |                          |                                                                                                    |
|                                                                                                    |                  |                                                          |                          | 22                                                                                                    |
| Sav                                                                                                    | e as My Favorite | 12 A                                                     |                          | 13                                                                                                    |
|                                                                                                    |                  |                                                          |                          | and the second second se |
|                                                                                                    | -                |                                                          |                          |                                                                                                    |
|                                                                                                    | A plan favor     | rite already exists with t<br>e the existing plan favori | e same name. Do you want |                                                                                                    |
|                                                                                                    | to over write    | a sine excercing plans lavors                            |                          |                                                                                                    |
|                                                                                                    | · · · · ·        |                                                          |                          |                                                                                                    |
|                                                                                                    | 1                |                                                          | Mar.                     |                                                                                                    |
|                                                                                                    |                  |                                                          |                          |                                                                                                    |
|                                                                                                    | 57               | TEP 3                                                    | Yes No                   |                                                                                                    |

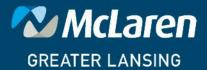

DOING WHAT'S BEST.

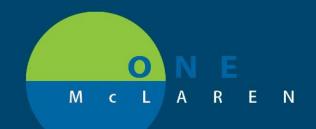

## CERNER FLASH

- A Customized Message is generated when a change is made to the catalog plan, but the ability to use saved plans is on, the following message is displayed: Resave your favorite plan to no longer receive this notification.
- If you click **Continue**, the saved *PowerPlan* is displayed, and the changes made are in this plan. To stop receiving this message when the plan is ordered, resave to your favorites.
- If you click Load Standard Catalog Plan, the updated catalog plan is displayed, you can customize as needed, and save it to your favorites.
- When resaving a plan favorite, if you rename the plan with the same name as the favorite you are replacing, it overwrites the old saved *PowerPlan*. This keeps the *PowerPlan* in the favorites folder up to date

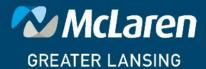

DOING WHAT'S BEST.